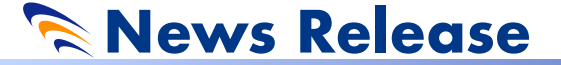

株式会社 CSR

# $\sim$  SOULNOTE D-1 に画期的転送方法を採用 $\sim$

当社ホームページより「Bulk Pet」がダウンロードできるようになりました

株式 会 社 CSR (本 社 : 神 奈 川 県 相 模 原 市、 代 表 取 締 役 : 中 澤 矩 長 ) は、 高級オーディオブランドの SOULNOTE の無帰還 D/A コンバーター D-1 に USB データ伝送の新技術「Bulk Pet」を採用しました。

### ■背景

USB-Audio では一般的に Isochronous (アイソクロナス) 転送方式によってデータを転送しています。 この度、SOULNOTE D-1 にインターフェイス社が新たに開発した、Bulk (バルク) 転送方式による「Bulk Pet」 を採用しました。バルク転送方式とする事で、パソコンおよび D/A コンバーターの負荷の軽減が実現でき、 。再現する音質をさらなる次元へ導きます

#### ■ Bulk Pet について

USB-Audioで一般的に使用されているアイソクロナス転送方式は、リアルタイム性を重視し、周期的に 決まった量のデータを転送する方式です。間欠的にデータを最速で転送する為、その際にパソコンと D/A コンバーターに大きな処理負荷が掛かります。この処理負荷がある場合、使用する機器のパフォーマンスに より、受け取ったデータをオーディオ信号に置き換えた際に音質への影響を無視できません。

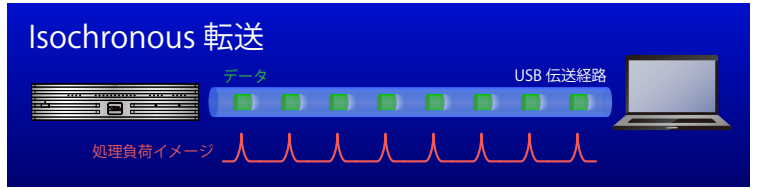

Bulk Pet が提案するバルク転送方式は、大規模なデータをデータ欠落のないように正確に転送する方式 です。この方式は転送するデータの量と転送サイクルをコントロールする事ができる利点があります。転送 するデータをできるだけ少なくして連続的なデータ転送にすることで、パソコンやD/A コンバーターの処理負荷 そのものを下げる事が出来ます。アイソクロナス転送方式で弱みだったパソコンやD/A コンバーターの 接続環境の影響を補える点がここにあります。専用のドライバーでは、お使いのパソコンや使用環境に応じて バルク転送のバランスを4モード選択する事ができるようになっています。

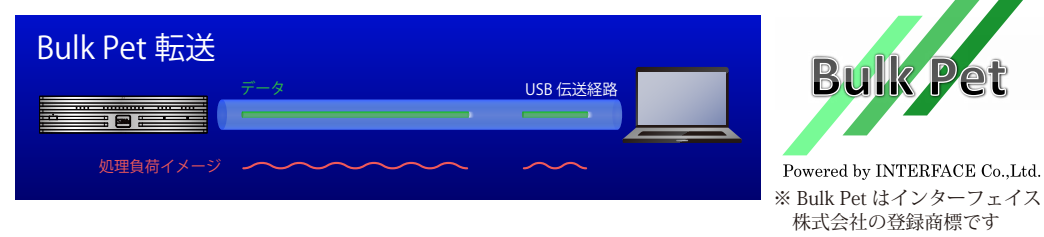

### ■オーディオ評論家 土方久明先生からのメッセージ

ハイファイ環境におけるデジタルファイル再生において、標準的な再生手法の1つがパソコンと USB-DAC の組み合わせだ。そこに今回、根本的に伝送方法を変えた、USBデータ伝送技術「Bulk Pet」が登場した。 理論的にアイソクロナス転送にないメリットがあるが、実際の出音はそれを実証するようなエモーショナルな サウンドだ。これは大注目のソリューションだと言える。

## ■ Bulk Pet の概要

- · Bulk Pet (Bulk Pure Enhanced Technology) は Bulk 転送方式を用いた、独自の音声伝送技術です。
- · Bulk 転送方式を使用することで、パソコンおよび D/A コンバーターの負荷の軽減をしています。
- 。ビットパーフェクトなデータ伝送です・
- · Windows も Mac も一般的な再生ソフトで再生することができます。
- ・お使いのパソコンや使用環境に応じてバルク転送のバランスを4モード選択する事ができます。
- ·既存の USB Audio Class の再生環境と共存可能です。
- · 対応ソリューションは ITF-USB DSD です。
- ·専用のドライバーをパソコンと D-1 にインストールするだけで使用できます。 既にお買い求めされているお客様にも SOULNOTE のホームページから専用ドライバーをパソコンにインス トールするだけで対応可能となります。 ドライバーダウンロード http://www.kcsr.co.jp/sn\_download.html

■ Bulk Pet を採用した D/A コンバーター D-1

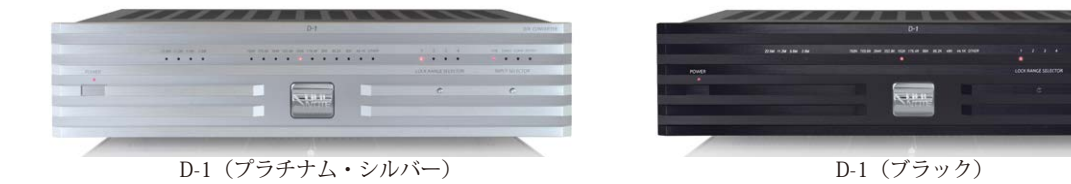

## $\blacksquare$  D-1 モデル展開と価格

D/A コンバーター D-1 (色:プラチナム・シルバー/ブラック) 本体価格 ¥290,000 (税抜)

## ■ Bulk Pet の設定方法

月 6 年 2004 : 設立

資本金 : 9,330 万円

■本件に関するお問い合わせ先

:042-703-5100 電話

山神 : 担当者名

URL : http://www.kcsr.co.jp/

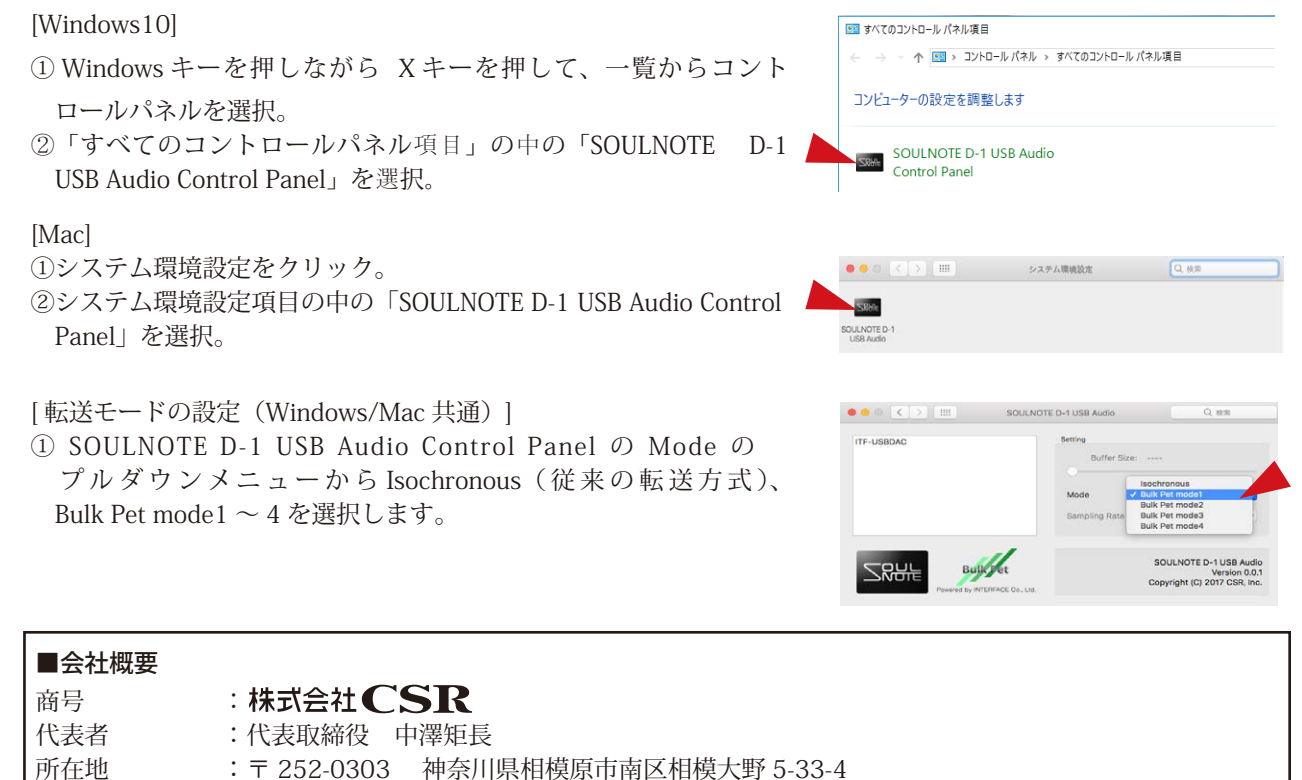

事業内容 : 音響機器、カラオケ機器、業務用無線機、音楽教育機器等の開発、生産、販売